## 2. 貸出および予約状況の確認

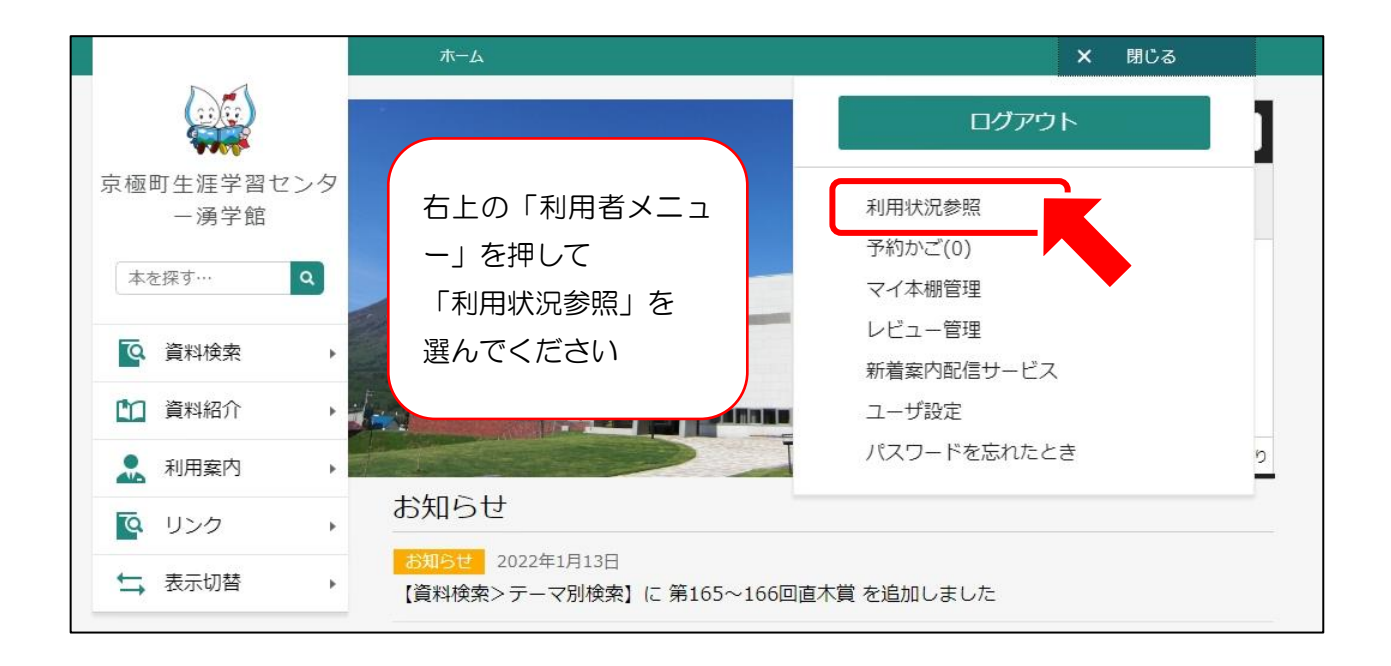

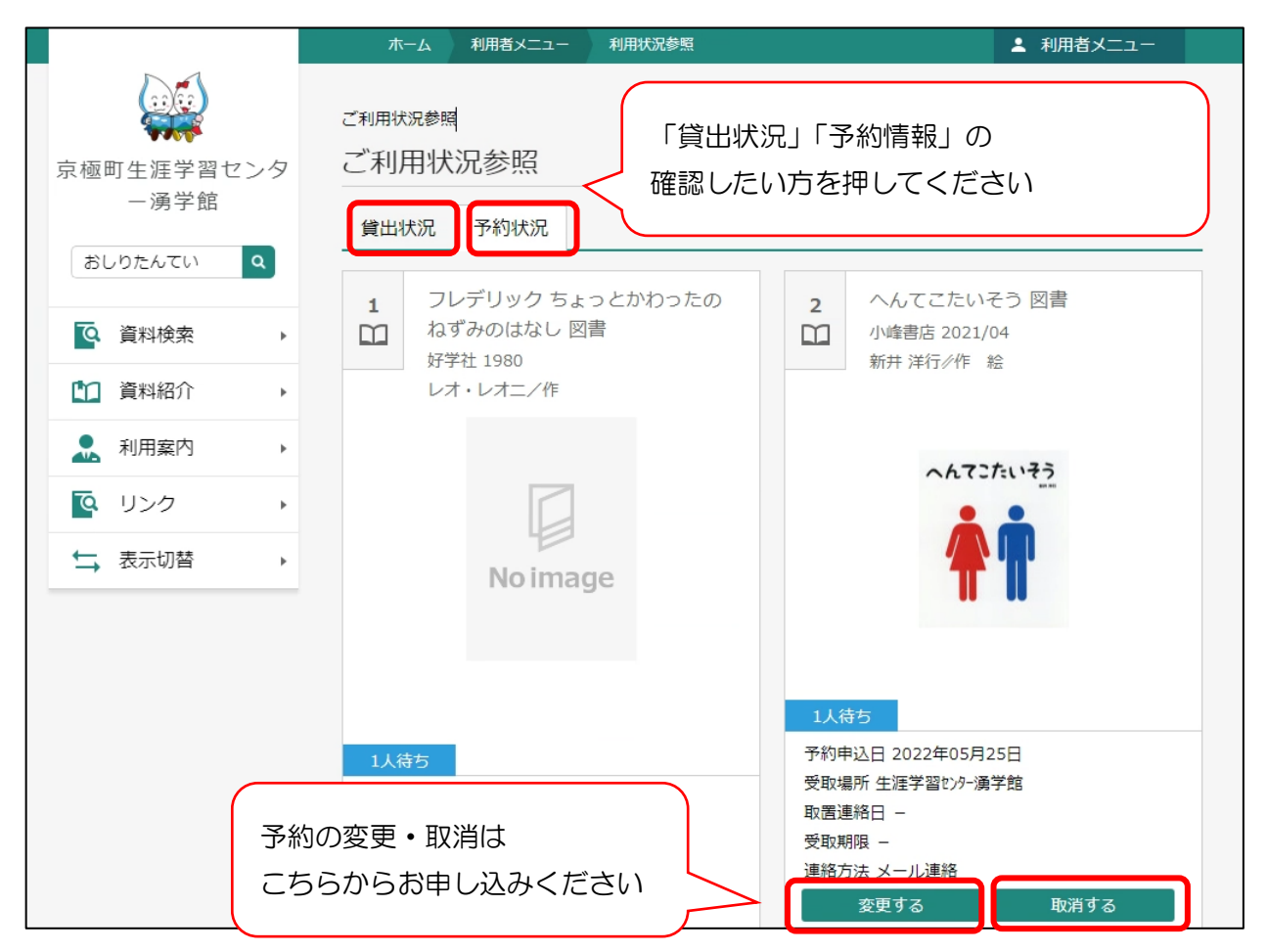

※過去の貸出資料を記録・確認したい方は、4のブックリストをご利用ください